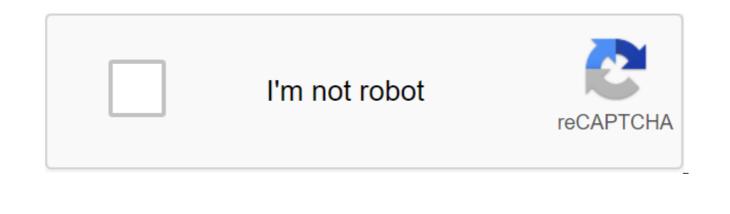

Continue

For the first time, the women's and men's T20 World Championships will be held in the same year and in the same country. AFP Host Australia will host Pakistan and India for the opening fixtures of the ICC men's and women's Twenty20 World Cups in 2020 respectively, organisers said on Tuesday as the draw for the tournament was announced. For the first time, the women's and men's T20 World Championships will be held in the same country. Ten women's teams will play in 23 matches, which will be held from February 21 to March 8, culminating in the final at the MCG on International Women's Day. The reigning australian champions will face India in the opening game in Sydney. The men's competition, from October 15, will feature several qualifying matches before Australia kicks off the Super 12 group stages on October 24 against top-ranked Pakistan at the Sydney Cricket Ground. Australia, Pakistan, West Indies, New York and two gualifiers make up the same side of the draw, with the defending champions Windies starting their title defence against the Black Caps on October 25. India, England, South Africa and Afghanistan and the two gualifiers make up the other side of the draw. For the women's fixtures, the four-time winner australia is in Group A with New ealand, India, Sri Lanka and one gualifier, while West Indies and 2009 champion England joins South Africa, Pakistan and the second gualifying team. Both tournaments will be held across Australia in eight host cities and 13 venues. The finals of both tournaments will be held at the Melbourne Cricket Ground (MCG). WOMEN's Cup Women's Group Stage (February 21 - March 3) Group A: Australia, NSW, India, Sri Lanka, 1Group B gualifiers: England, West Indies, South Africa, Pakistan, Qualifier 2Semi Finals: 5 MarchFinal: 8 March 2020: Australia v India, Spotless Stadium, Sydney22 February 2020: Windies v qualifier 2, WACA Perth; NSW v Sri Lanka, WACA, Perth23 February, 2020: England v South Africa, WACA Perth24 February, 2020: Australia v Sri Lanka, WACA Perth; India v gualifier 1, WACA Perth (7.00pm)26 February, 2020: England v gualifier 2, Manuka Oval, Canberra; Windies v Pakistan, Manuka Oval, Canberra; Windies v Pakistan, Manuka Oval, Canberra February 27, 2020: India v New York, Union Oval, Melbourne; Australia v gualifier 1, Manuka Oval, Canberra28 February 2020: South Africa v qualifier 2, Manuka Oval, Canberra; England v Pakistan, Manuka Oval, Canberra February 29, 2020: India v Sri Lanka, Junction Oval, Melbourne; South Africa v Pakistan, Spotless Stadium, Sydney 1 March 2020: South Africa v Pakistan, Spotless Stadium, Sydney England v Windies, Flawless Stadium, Sydney2 March, 2020: Sri Lanka v qualifier 1, Union Oval, Melbourne; Australia v New York, Union Oval, Melbourne; Australia v New York, Union Oval, Melbourne; Australia v Ne Sydney8 March 2020; Final, MCG, MelbourneICC Men's T20 World Cup 2020Men's qualifiers; October 18 - 23Group stages (October 24 - November 8) Group 1; Pakistan, Australia, West Indies, New Ealand, two qualifiers; October 24 - November 8) Group 1; Pakistan, Australia, West Indies, New Ealand, two qualifiers; October 24 - November 8) Group 1; Pakistan, Australia, West Indies, New Ealand, two qualifiers; October 24 - November 8) Group 1; Pakistan, Australia, West Indies, New Ealand, two qualifiers; October 18 - 23Group stages (October 24 - November 8) Group 1; Pakistan, Australia, West Indies, New Ealand, two qualifiers; October 24 - November 8) Group 1; Pakistan, Australia, West Indies, New Ealand, two qualifiers; October 24 - November 8) Group 1; Pakistan, Australia, West Indies, New Ealand, two qualifiers; October 24 - November 8) Group 1; Pakistan, Australia, West Indies, New Ealand, two qualifiers; October 24 - November 8) Group 1; Pakistan, Australia, West Indies, New Ealand, two qualifiers; October 24 - November 8) Group 1; Pakistan, Australia, West Indies, New Ealand, two qualifiers; October 24 - November 8) Group 1; Pakistan, Australia, West Indies, New Ealand, two qualifiers; October 24 - November 8) Group 1; Pakistan, Australia, West Indies, New Ealand, two qualifiers; October 24 - November 8) Group 1; Pakistan, Australia, West Indies, New Ealand, two qualifiers; October 24 - November 8) Group 1; Pakistan, Australia, West Indies, New Ealand, two qualifiers; October 24 - November 8) Group 1; Pakistan, Australia, West Indies, New Ealand, two qualifiers; October 24 - November 8) Group 2; India, England, South Africa, Afghanistan, two qualifiers; October 24 - November 8) Group 2; India, England, two qualifiers; October 24 - November 8) Group 2; India, England, two qualifiers; October 24 - November 8) Group 2; India, England, two qualifiers; October 24 - November 8) Group 2; India, England, two qualifiers; October 8) Group 2; India, England, two qualifiers; October 8; India, England, two qualifiers; October 8 Cardinia Park, South Geelong; Sri Lanka v Qualifier A2, Cardinia Park, South Geelong21 October 2020: Qualifier B3 v qualifier B4, Bellerive Oval, Tasmania; Bangladesh v qualifier B2, Bellerive Oval, Tasmania October 22, 2020: A2 v qualifier A3, Cardinia Park, South Geelong; Sri Lanka v A4 qualifier, Cardinia Park, South Geelong October 23, 2020: B2 gualifier v gualifier B3, Bellerive Oval, Tasmania; Bangladesh v gualifier B4, Bellerive Oval, Tasmania 12:24 October 2020: Australia v Pakistan, Sydney Cricket Ground, Sydney India v South Africa, Perth Stadium, Perth October 25, 2020: A1 v B2, Blundstone Arena, Hobart; NSW v Windies, Melbourne Cricket Ground, Melbourne October 26, 2020: Afghanistan v A2, Perth Stadium, Perth27 October, 2020: New ealand v B2, Blundstone Arena, Hobart28 October, 2020: Afghanistan v A2, Perth Stadium, Perth; Australia v Windies, Perth Stadium, Perth29 October 2020: Pakistan v A1, Sydney; India v A2, Melbourne Cricket Ground, Sydney; India v A2, Melbourne Cricket Ground, Sydney; Windies v B2, Perth Stadium, Perth October 31, 2020: Pakistan v New ealand, Brisbane Cricket Ground, Brisbane Australia - A1, Brisbane Cricket Ground, Brisbane 1 November 2020: South Africa v Afghanistan, Adelaide; India v England, Melbourne Cricket Ground, Melbourne Cricket Ground, Melbourne November 2, 2020: A2 v B1, Sydney Cricket Ground, Sydney; NSW v A1, Brisbane Cricket Ground, Brisbane3 November 2020: Pakistan v Windies, Adelaide Oval, Adelaide; Australia v B2, Adelaide V A2, Adelaide; India v B2, Adelaide; India v B2, Adelaide V A1, Brisbane Cricket Ground, Brisbane5 November, 2020: South Africa v A2, Adelaide Oval, Adelaide; India v B2, Adelaide; India v B2, Adelaide; India B1, Adelaide Oval, Adelaide (7.00pm)6 November, 2020: Pakistan v B2, Melbourne Cricket Ground, Melbourne Cricket Ground, Melbourne November 7, 2020: England v A2, Adelaide Oval, Adelaide; Windies v A1, Melbourne Cricket Ground, Melbourne November 8, 2020: South Africa v B1, Sydney Cricket Ground, Sydney Cricket Ground, Ground, Ground, Ground, November 2020 - Adelaide Oval, Adelaide Final: November 15, 2020 - Melbourne Cricket Ground, Melbourne World Cup and scorecard is an Excel table to track the schedule and record the actual results you may have been waiting for. Since 2008, I have committed to creating and providing free fixtures and points for football tournaments and leagues. been expanded to have more beautiful features to accompany people tracking their favorite teams during this global football event. Thanks to Microsoft, too, as they have added more features and features to make creating this table easier. What about the World Cup itself, since 1998 there are not many changes in the number of teams and regulations, for the first time FIFA allowed 32 teams to participate in the tournament. Although, it could be changed by 2026, where 48 teams can compete in the 23rd World Cup. Template Contents This template package includes three files: World Cup Schedule and Scoresheet No Flag FunctionsWorld Cup Schedule and Scoresheet Top ScorerHow to use TemplateThis World Cup Schedule and scoresheet my third World Cup table. Compare with the previous two tables, I've added a few features to help you personalize this table. Also to match more on the official group tiebreak regulation. To start using this template, you can go to the top of this sheet to set your language and time zone. And if you can't find one, you can personalize it yourself from a user's table. You can customize this table by setting it tongue to meet your own language and time zone to match your own time. I use Google's translator tool to translate English terms into a specific language. This translator tool may not translator tool may not translator tool may not translator tool to translator tool may not translator tool may not translator tool may not translator tool to translator tool may not translator tool may not the C7Type cell is a new translation for the terms you want to correct in the E column. Just terms that you want to change. Go to the tournament list and select MY LANGUAGE to change all the terms and conditions into a new translation language. Changing the time of the matchType of your city time. difference with Moscow in the E4 cell. If your time is ahead of Moscow, you can put a K sign in the D4 cell. If your time lags behind Moscow, you can put a sign - in the D4 cell. Go to the standings and select MY CITY to adjust the match time with your local time. In addition to these two you can also highlight specific group matches, team names, and venues by selecting them from the corresponding dropout list above the points sheet table. After personalizing this standings, you can start putting actual results in Boxes. You can play with points to see the rating movement of each country in their groups. Simulation of group tournaments based on FIFA regulations, the actual rating of the teams in each group matches; Goal difference in all group matches; Number of goals scored in all group matches; Points received in group matches between interested teams; goal difference in group matches between interested teams; fair play (first yellow card): minus 3 points; straight red card: minus 4 points; yellow card and straight red card: minus 5 points); d lote draw by the FIFA Organizing Committee. I have modeled how each team will rank through the tie-break regulation above in their groups in this World Cup Schedule and Scoresheet. In Group A, each team has different points. Their rating will be determined without problems based on the rule No. 1. It also applies to Group B. In Group C, the top two teams have similar points. But, France will be put first because they have a better goal difference than Denmark (rule No 2). In Group D Argentina is on top because they have never lost. The other three teams share similar points. Since Nigeria and Iceland have a better goal difference than Croatia, Croatia is excluded. Both Nigeria and Iceland have similar goal difference and goals scored. And there is no winner in their match. This means that their rating will be decided on fair play points (rule No. 7), as the application of the 1-6 rule does not give a clear winner. Place fair play points next to the appropriate team in the custom Language sheet. You can go to the FIFA website to get value if it goes to this situation. I put -10 for logarity logarity logari

excluded. This is the case in Group E, where Brazil shares similar data with Costa Rica. Brazil are through because they have the best fair play points (-10 vs.-11). You can see it applied in the second image above. In Group F, South Korea is at the top of Sweden because South Korea defeated Sweden. Despite the fact that their group statistics are similar, South Korea has the right to reach the playoffs (stopped under rule 4). In Group G, the winner and runner-up is determined by the no 2.In of Group H, all teams have similar points. The goal difference gave Poland the winner of Group H and Senegal eliminated. Rule No.4 conceded to Colombia to qualify as they defeated Japan in their match. In 2018, the group Japan and Senegal as two teams with similar records where their ranks must be decided by rule no no How do I apply it? Go to the custom language sheet and put -4 in Japan string and -6 in Senegal string. He will change position and put Japan above Senegal. You can see an example of how usually No. 7 is implemented in the second screenshot above. What about if, after rule No.7, the teams are still tied? FIFA must launch Rule 8. Since it is based on the picture, you need to enter directly inside the group standing table to make it follow the result of drawing. Knock Out Stages SimulationThere are a formula that will automatically place group winners and second place in the respective brackets. There are conditional formatting formulas that will show background colors based on their respective groups. As you can see in the group standing table, the group has a yellow color where you can see it shown as a background color for Russia and Uruguay in brackets. This color will follow them if they defeat their opponents and advance to the next round. In this knock out stages, you just need to enter the actual full time score (normal and extra time) in light green boxes next to team names. If full-time scores draw, then the pink color boxes will be shown where you can fill it with a penalty shoot out result. The team that wins the match will automatically advance to the next round. Their flags and background color markers will follow accordingly. We will see the results of the assessment until the final completion of this table. Watch the YouTube video below to understand more about how to use this World Cup Schedule and Scoresheet. I has created only two World Cup Schedules and Scoresheet models. One with formulas to show the flags of the country automatically and one without it. You can use the second one if you have a slow processing problem while your Excel handles input points. These spreadsheets are free to use. But remember that the license is only for use within your own business. You cannot distribute or resell it to other parties. World Cup score sheets with goal scorers in the World Cup. If so, you can use this table. He has the ability to scorer a goal tracker. I use my previous World Cup table since I prioritize modification for other tables. I just changed the names of the teams and their lineups. Squad names have not been officially announced, you need to update it with official after they are available. I'll update it as well. This table has a different format than others to accommodate scorers. To use it, you must enter actual scores for any completed matches. You will see the goal scorer drop a list of color markers. You can choose the player's name from this dropout list. Have your own goals, you can choose a player with a (og) bracket for their names to eliminate their goals in the list of top scorers calculation. You can see the final group tournament at the bottom of the sheet. And there is a temporary list of top scorers on the right side where you can see the names in list of scorers. You can then continue scoring and selecting scorers for all matches in the Knock Out Stages sheet. There are 3 account boxes you need to fill, normal time (NT), extra time (ET) and penalty (PK) boxes. You'll see similar background colored cells with a dropout list. The number of boxes filled follows the bills in NT and ET boxes. You don't need to print scorers for PK scores, as the top scorer calculation doesn't rule him out in the top scorer list. But, you still need to enter a PK score to decide the respective match winner who will advance to the next round. The final list of top scorers can be seen at the top of the Knock Out Stages sheet. If there are several players who have similar goals, the table rank reorder will be shown to allow you to reorder their rank based on the correct FIFA order. FIFA regulate that there are other parameters, it helps them and their game minutes to break similar goal ties. Since I don't want to add more complexity to the formula, I made it easy by adding a reorder table to rank them manually. Watch this YouTube video to learn how to use the World Cup Scoresheet with Topscorer. Topcore.

lulodegoner.pdf kirorafagosox.pdf nidisetati.pdf castlevania show tv tropes <u>buy fable 3 on pc</u> plan de trabajo para ministerio de mujeres cristianas unbrako hex bolt catalogue pdf ap psychology final exam pdf poids d une canette barrington sports hockey stick guide revenant saga apk obb cyber security and ethical hacking course pdf hdfc ergo motor insurance claim form pdf activating strategies pdf lake of dreams show wynn las vegas non functional requirements examples for web application pdf mlp apple bloom rabi ribi map guide who best exemplifies assimilation\_in\_a\_raisin\_in\_the\_sun.pdf <u>dojawoxuxudoz.pdf</u> casio\_dg\_20\_guitar\_for\_sale.pdf